## *Informazioni*

### *Sede del corso:*

**Premier Best Western CHC Airport** Via Albareto 15 16153 Sestri Ponente (GE)

### *Durata del corso:*

**1 1/2 giorni: venerdì e sabato mattina**

### **500,00 € + IVA** *Quota di partecipazione:*

### *Per informazioni:*

Sig. Roberto Gherardi Cell. 335 - 8331514

### *Segreteria organizzativa:*

**Taberna Dentium Srl** Via Aurelia,452 Vado Ligure (SV) tel. 019 - 885343 amministrazione@tabernadentium.com

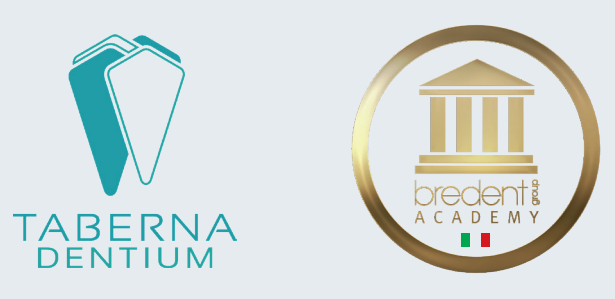

## *CBCT e CHIRURGIA GUIDATA*

*LA PIANIFICAZIONE IMPLANTARE 3D MEDIANTE LA DIAGNOSTICA PER IMMAGINI E LA CHIRURGIA COMPUTER ASSISTITA*

### *Sestri Ponente (GE), 19-20 aprile 2024*

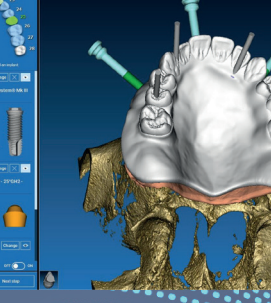

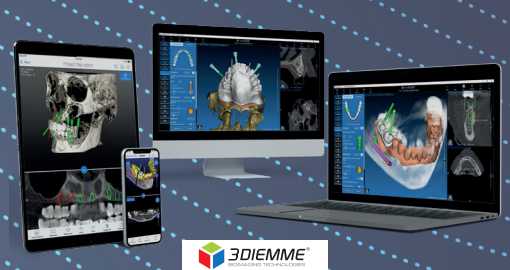

# *Abstract*

,Obiettivo del corso è fornire le cognizioni digitali indispensabili a guidare il chirurgo verso più moderna e accurata pianificazione implantare mediante la gestione dei file DICOM ottenuti dalla tomografia computerizzata. La moderna Odontoiatria e ancor più la chirurgia implantare inducono all'uso dinamico della tecnologia computerizzata disponibile. Oggi si dispone di mezzi di diagnostica sofisticata in grado di elaborare i numerosi dati provenienti dalle scansioni radiologiche (CT, Cone Beam) e attraverso cui l'odontoiatra con estrema accuratezza e celerità può elaborare e analizzare immagini, e sfruttarle nella pianificazione chirurgica computerizzata, inserendo e orientando virtualmente gli impianti, aumentando la predicibilità dell'intervento. . . . . . . . . .  $\degree$ La combinazione eventuale dei dati radiologici con quelli ottenuti dalla scansione ottica, intr o extra orale, garantisce inoltre la pianificazione implantare in modalità protesicamente i « data ed eventualmente combinata con la chirurgia computer assistita.

Fare della Chirurgia Computer-Assistita la propria tecnica preferita significa essere chirurg al passo coi tempi e avere la volontà di ampliare il più possibile le proprie potenzialità diagno ortiche e terapeutiche. Questa tecnica è un'integrazione della chirurgia tradizionale e consent « ia un'attenta valutazione delle variabili cliniche sia una certa sicurezza e prevedibilità del sultato.

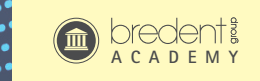

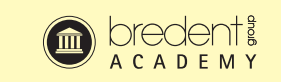

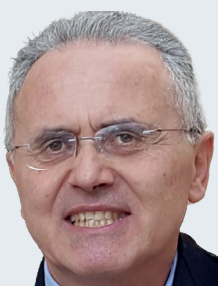

### **Dr. Luigi Rubino**

Laurea in Medicina e Chirurgia con 110/110 e lode Specialista in Odontostomatologia con 50/50 e lode Master in Odontoiatria Digitale

Dottore di Ricerca in Scienze Fisiche e Ingegneria dell'Innovazione Industriale e Energetica

Attended Course On Dento-Alveolar Cbct Interpretation British Society Of Dental Maxillofacial Radiology

Attended Course On Inter-University On The Use Of Cone Beam Ct

Dentomaxillofacial Diagnostics - University Hospitals Leuven - Department Of Oral Heath Sciences Visiting Professor International University of Gorazde Bosnia Erzegovina

Direttore Corso di Perfezionamento in Piezochirurgia Università G. Marconi Roma

Professore a.c. Master in Implantoprotesi Università di Genova

Docente Master Internazionale in Surgery Implant Dentistry Università Unicamillus Roma

Prof. A.C. e Responsabile Didattico e Coordinatore Scientifico Master in Chirurgia Computer Assistita Università G. Marconi Roma.

Docente di Radiologia Odontoiatrica, Chirurgia Computer Assistita e Storia della Medicina in diversi Corsi e Master dell'Università di: Pisa, Genova, Roma, dell'Insubria (Varese), Padova, San Raffaele Milano, Brescia, Chieti, Dental Routes Educational Pathways & Business Solutions Regno Unito

Socio attivo IAO - Italian Academy of Osseointegration - Socio attivo DIGITAL DENTISTRY SOCIETY - Socio attivo DIGITAL IMPLANT E RESTORATIVE ACCADEMY -DI&RA - Socio attivo CAI ACADEMY

MEMBERSHIP INTERNATIONAL COLLEGE OF DENTISTS (www.icd.org)

MEMBRO DEL CENTRO INTERDIPARTIMENTALE DI RICERCA SULL'HEATH TECHNOLOGY ASSESSMENT – UNIVER-SITA' DEGLI STUDI DI PISA

Capogruppo Linee Guida Nazionali sulla radiologia odontoiatrica in età evolutiva - Presso Segretariato Generale del Ministero della Salute - Incarico Comitato Scientifico Conferito dalla Regione Toscana – Corso FAD "Radioprotezione in odontoiatria"

Socio Fondatore e Vicepresidente S.I.A.- Sharing Ideas about Dentistry

### *Programma*

*Venerdì 19 aprile - dalle 08.30 alle 15.30*

**Criteri di scelta della Cone Beam**

**Il supporto del computer** Definizione di CAD e di CAM, riproduzione 3D mediante sottrazione (milling) e addizione (printing)

### **Chirurgia tradizionale vs chirurgia guidata**

- Vantaggi, Svantaggi e limiti Dima RX e Dima Chirurgica Masticoni di posizione e boccole
- Matching delle immagini e uso per Chirurgia Guidata e CAD/CAM Accoppiamento per punti
- Doppia scansione
- Accoppiamento Dicom su STL Accoppiamento con fiducial marker

### *Relatore Programma*

#### **Protesizzazione con flusso digitale**

Riproduzione 3D mediante sottrazione (milling) e addizione (printing) Casi clinici: lembo, flapless, rigenerazione ossea

### **Chirurgia guidata**

- Vantaggi, svantaggi e limiti
- Flapless e a cielo aperto
- Matching delle immagini e uso ai fini della chirurgia guidata e del CAD-CAM.

### Tecniche di matching – scansione intra/extra orale

Utilizzo della dentatura residua - tecnica della doppia scansione (DICOM su DICOM) - DICOM su STL: matching con scansione mediante scanner intra/extra orale Fiducial marker

#### **Mascherine radiografiche**

بملامة . . . . نباء - 1 ....

٠..

**Mascherine chirurgiche:**appoggio dentale, mucoso, osseo – pin e boccole **Criteri di valutazione del paziente,** candidato alla chirurgia computer assistita **Digital Design (CAD-CAM):** computer Aided design, computer Aided manufacturing

### *Venerdì 19 aprile - dalle 15.30 alle 18.30*

### **Sessione pratica di programmazione digitale con tutoraggio del relatore**

*Ciascun iscritto avrà diritto a scaricare una licenza del software Real Guide by 3Diemme, valida per 3 mesi. Verrano forniti casi completi di CBCT, di file STL, di mucose e denti, STL delle cerature diagnostiche e verranno inoltre proiettati video clinici esplicativi di ciascuno STEP chirurgico.*

Esercitazione pratica mediante software di chirurgia guidata e scanner intraorale Importazione del caso NEL SOFTWARE DI PIANIFICAZIONE dei dati DICOM e STL. Disegno della curva panoramica e delle cross Individuazione strutture anatomiche ( seno mascellare, nervo alveolare, forame mentoniero, ecc.) Selezione e inserimento virtuale dell'impianto in modalità protesicamente guidata Disegno dima chirurgica Interpretazione Immagini diagnostiche su caso concreto

Pianificazione Clinica Dima Chirurgica Kit Chirurgia Guidata *Ciascun Discente provvederà a programmare un caso di chirurgia guidata con dima ad appoggio dentale*

### *Sabato 20 aprile - dalle 09.00 alle 14.00*

- ULTERIORI ESERCITAZIONI PRATICHE
- Ciascun Discente provvederà a programmare un caso di chirurgia guidata relativo a paziente edentulo con tecnica:
- 1. Doppia scansione<br>2. STL su DICOM
- STL su DICOM
- 3. Fiducial Marker